## **Peticiones**

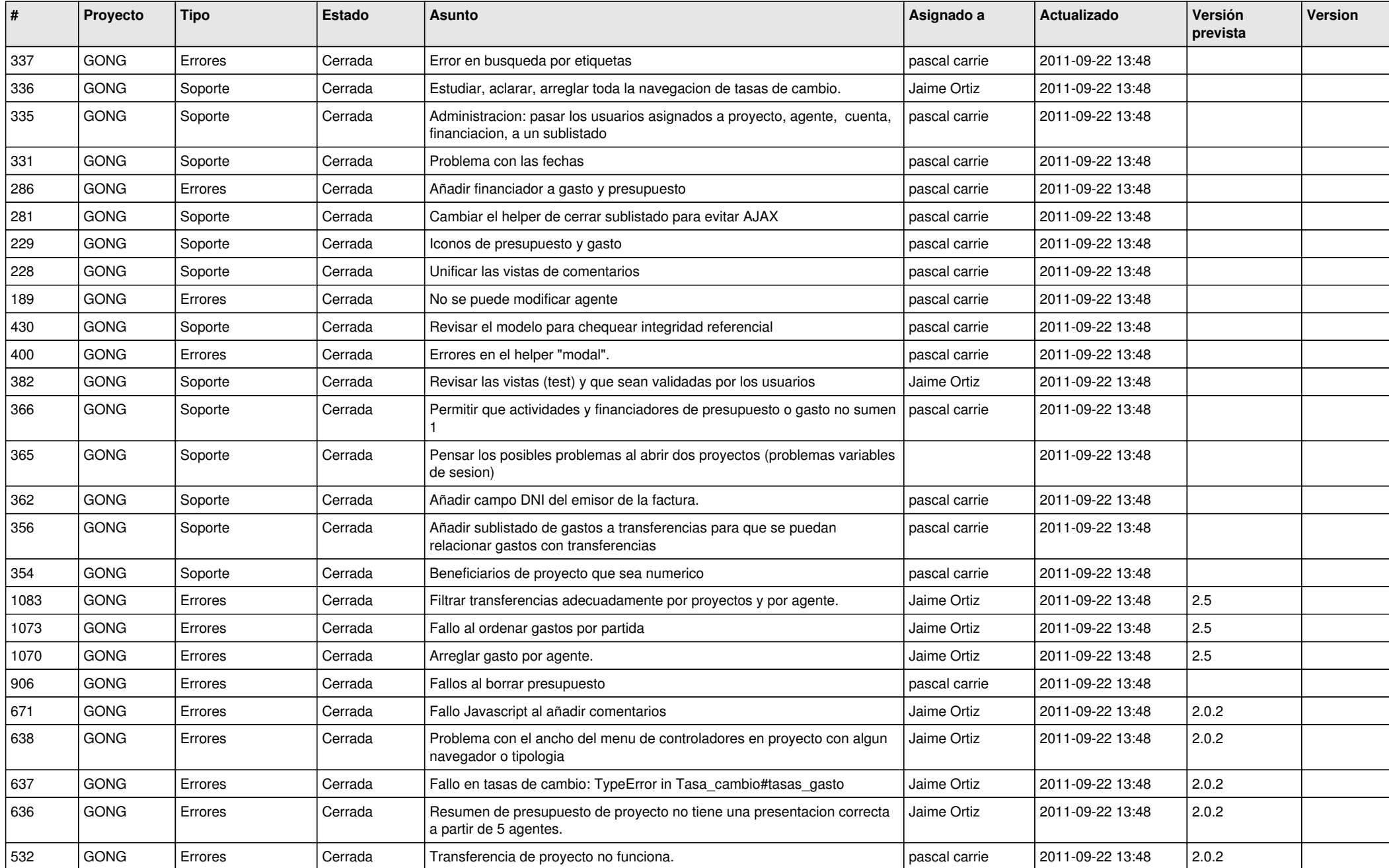

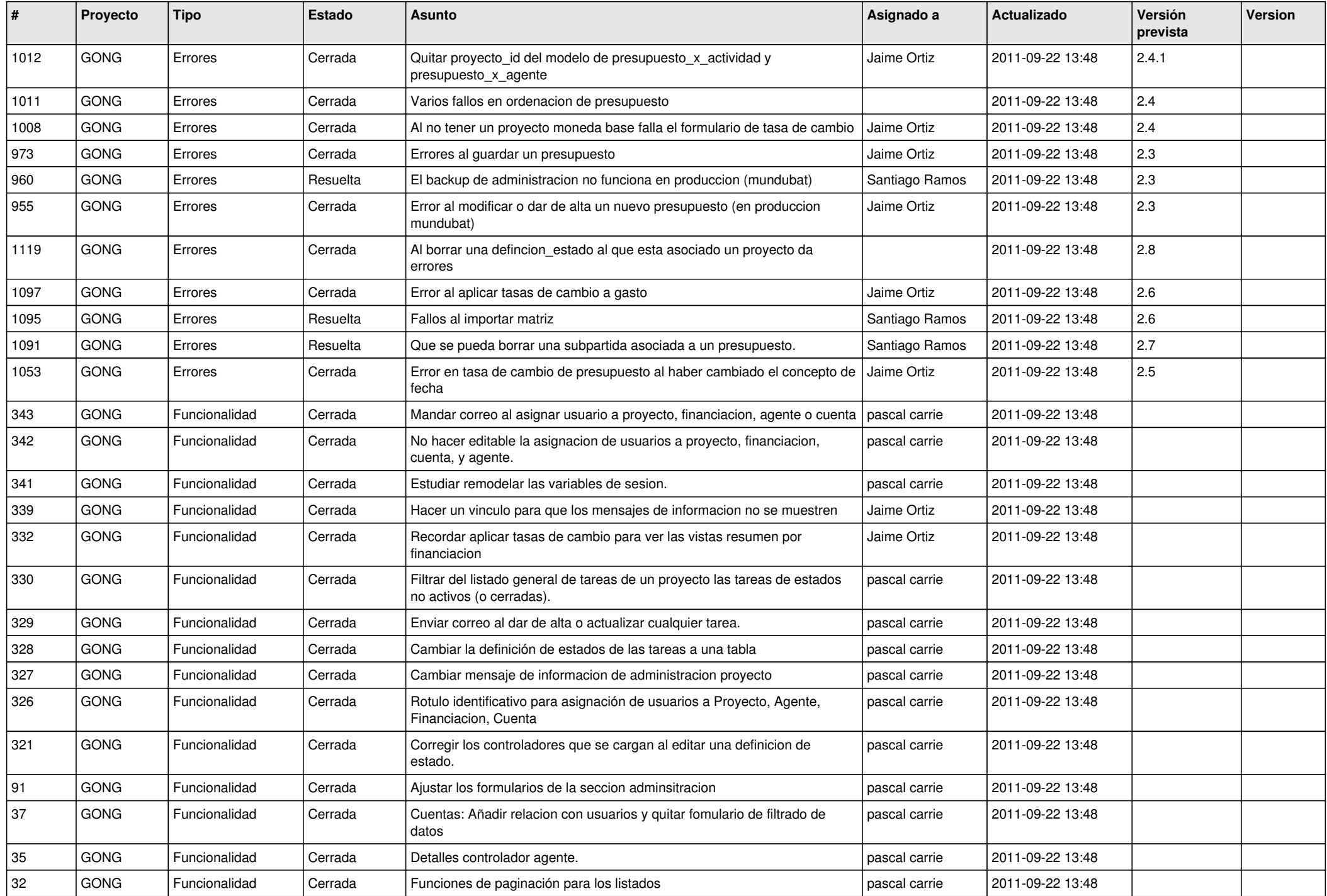

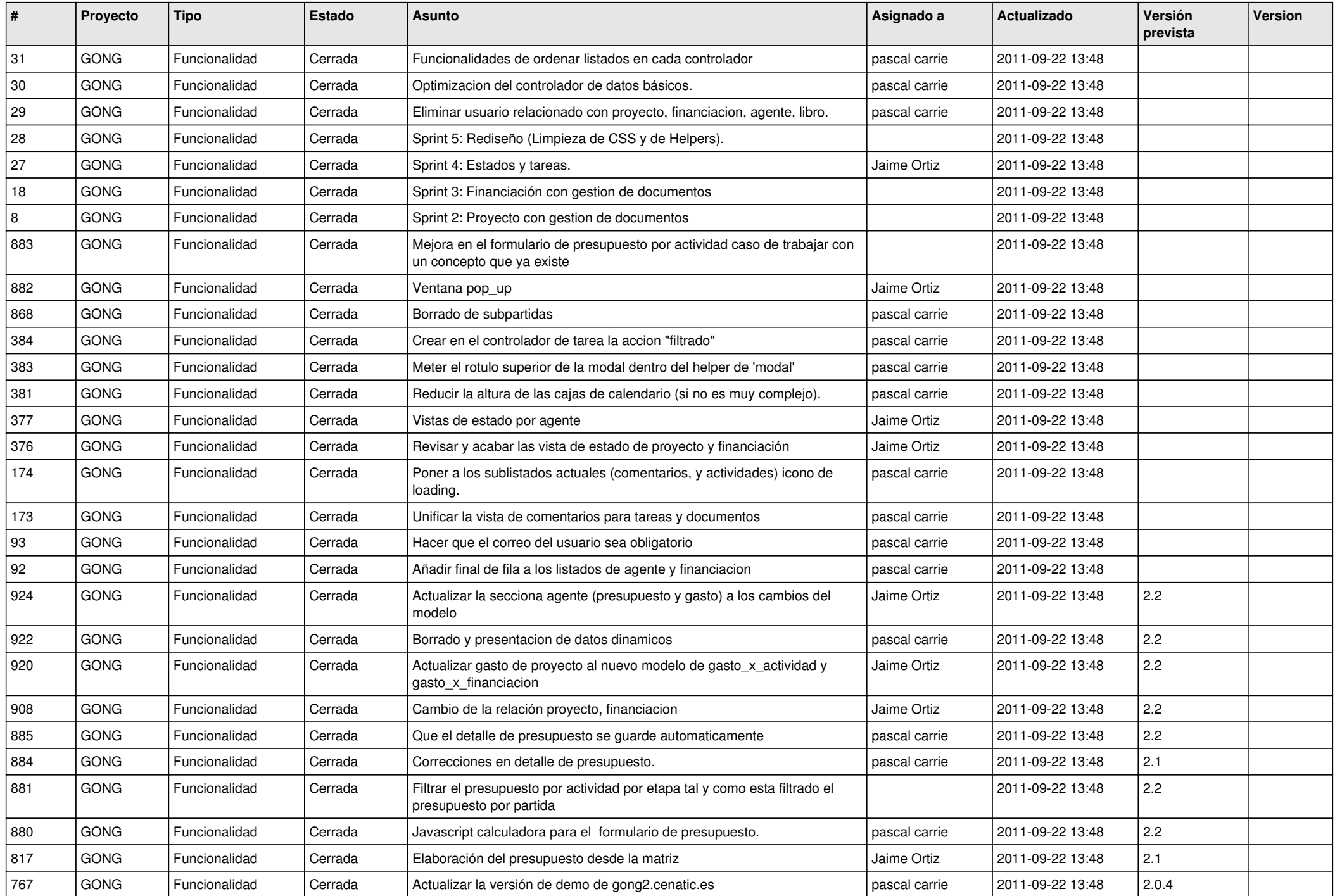

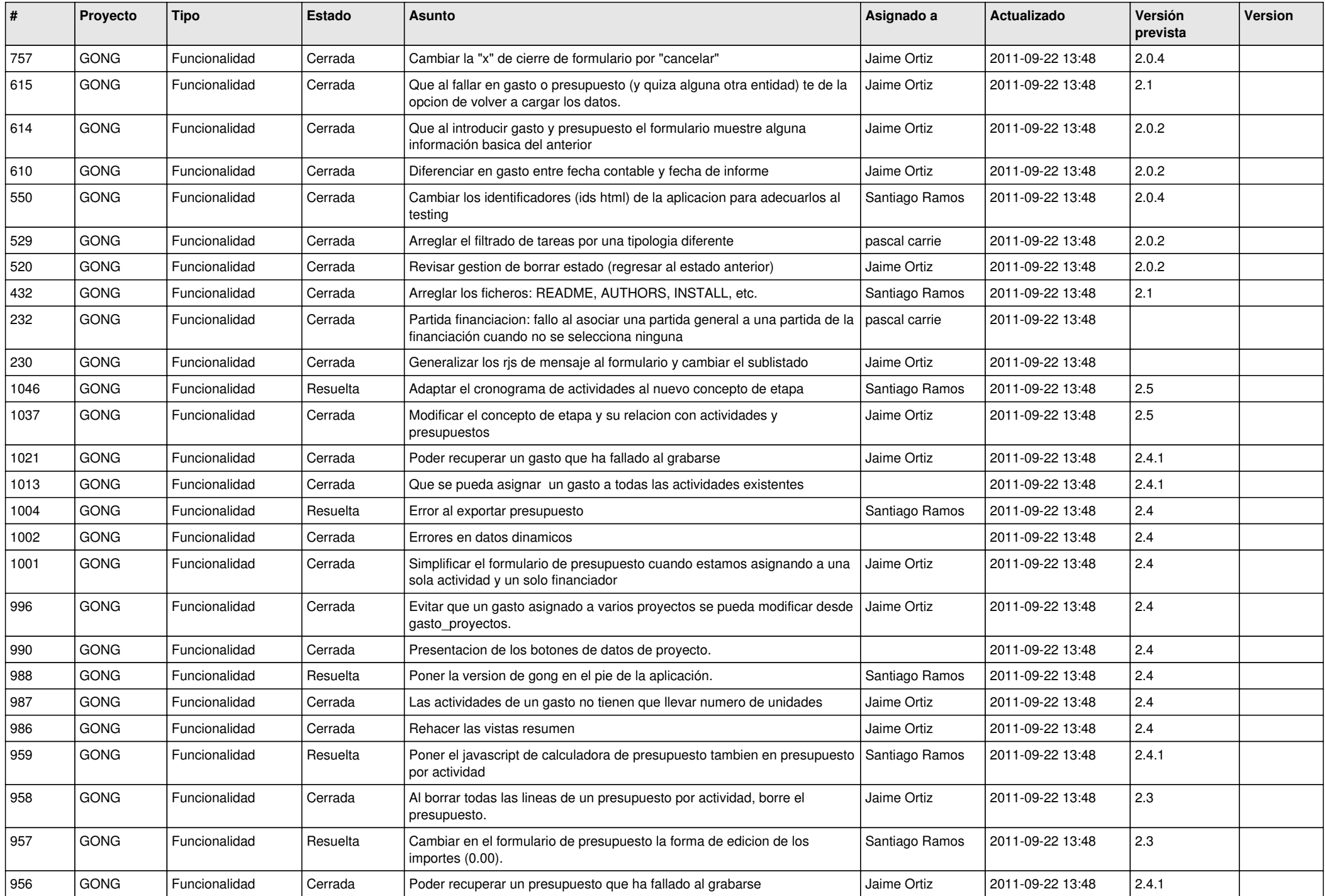

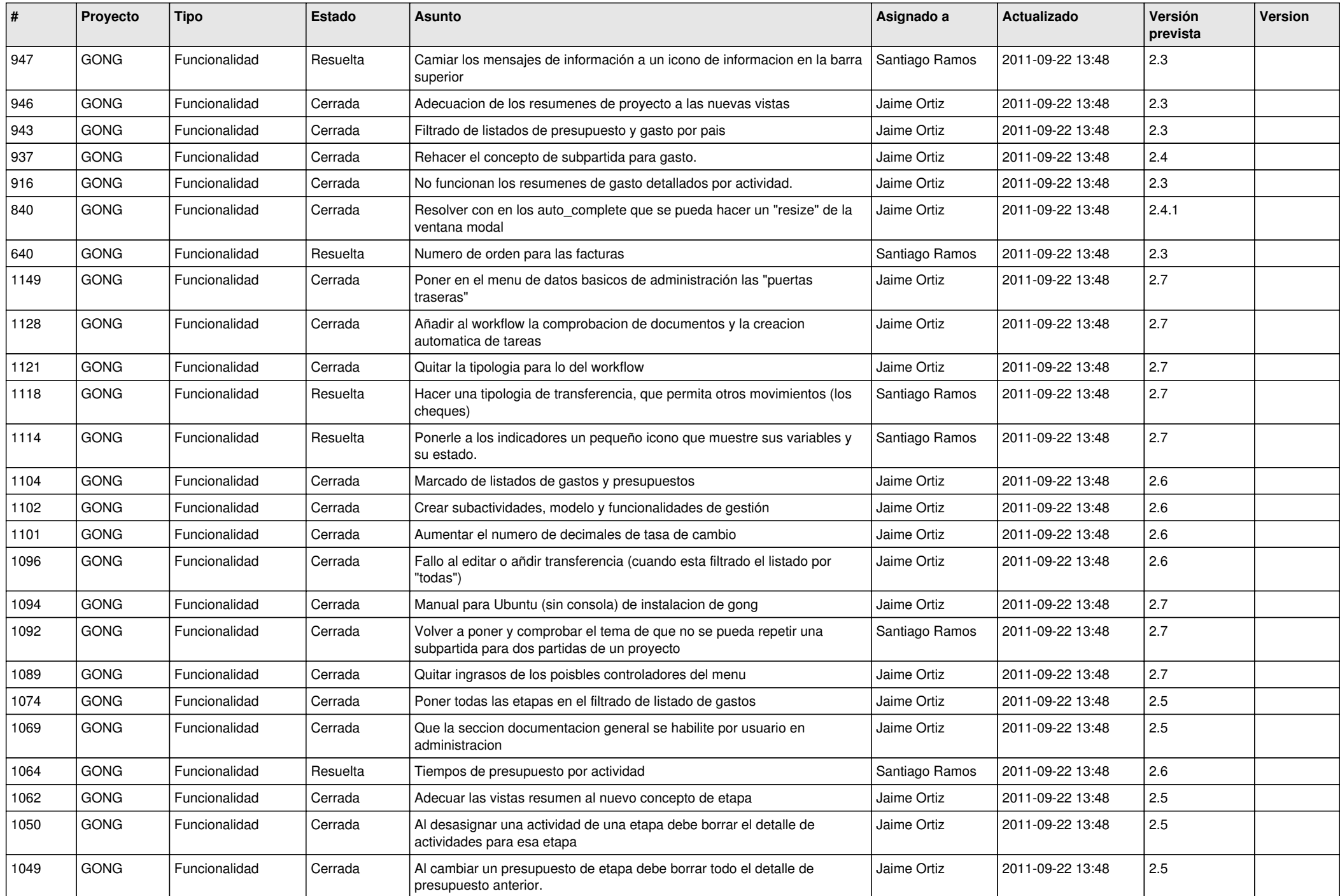

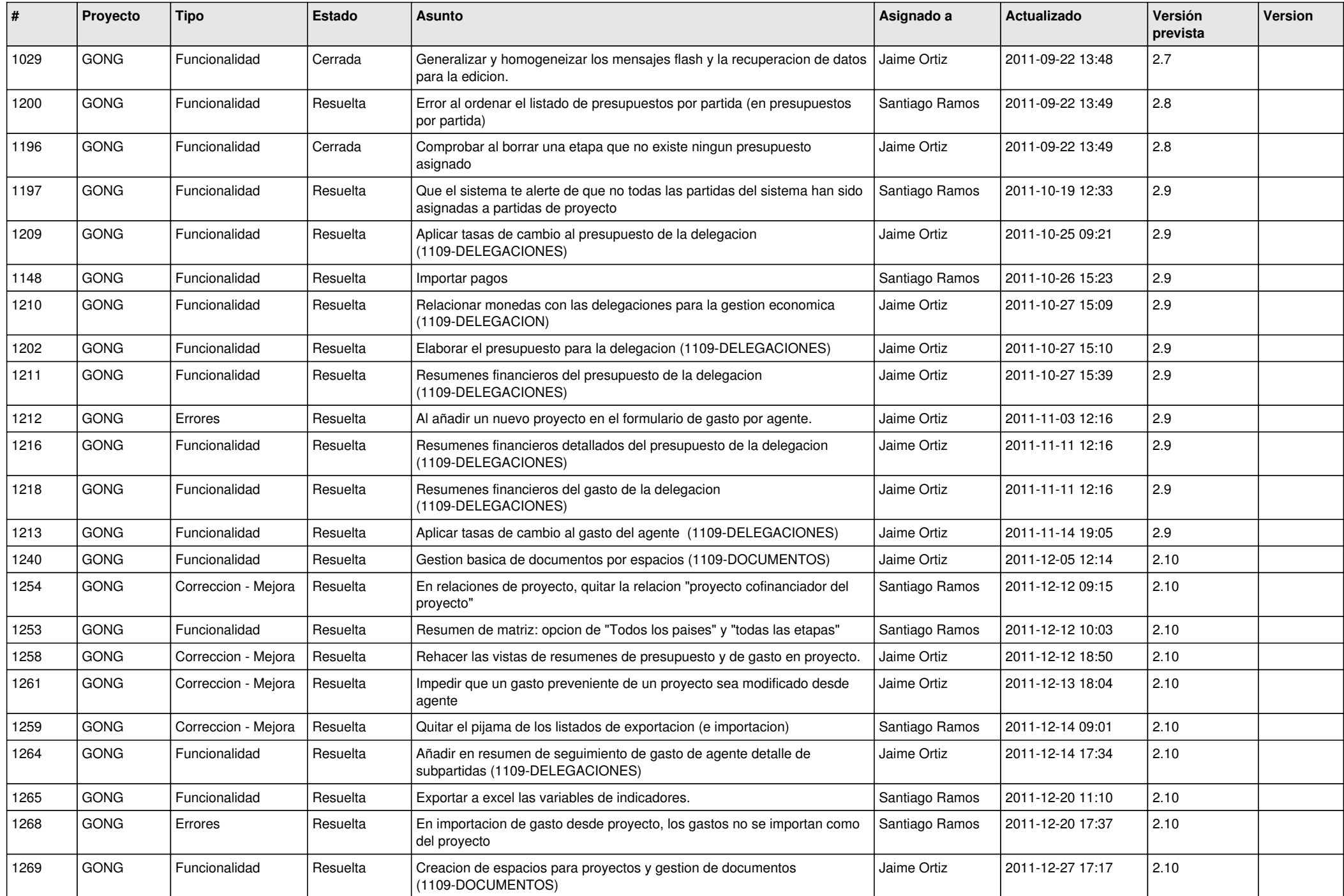

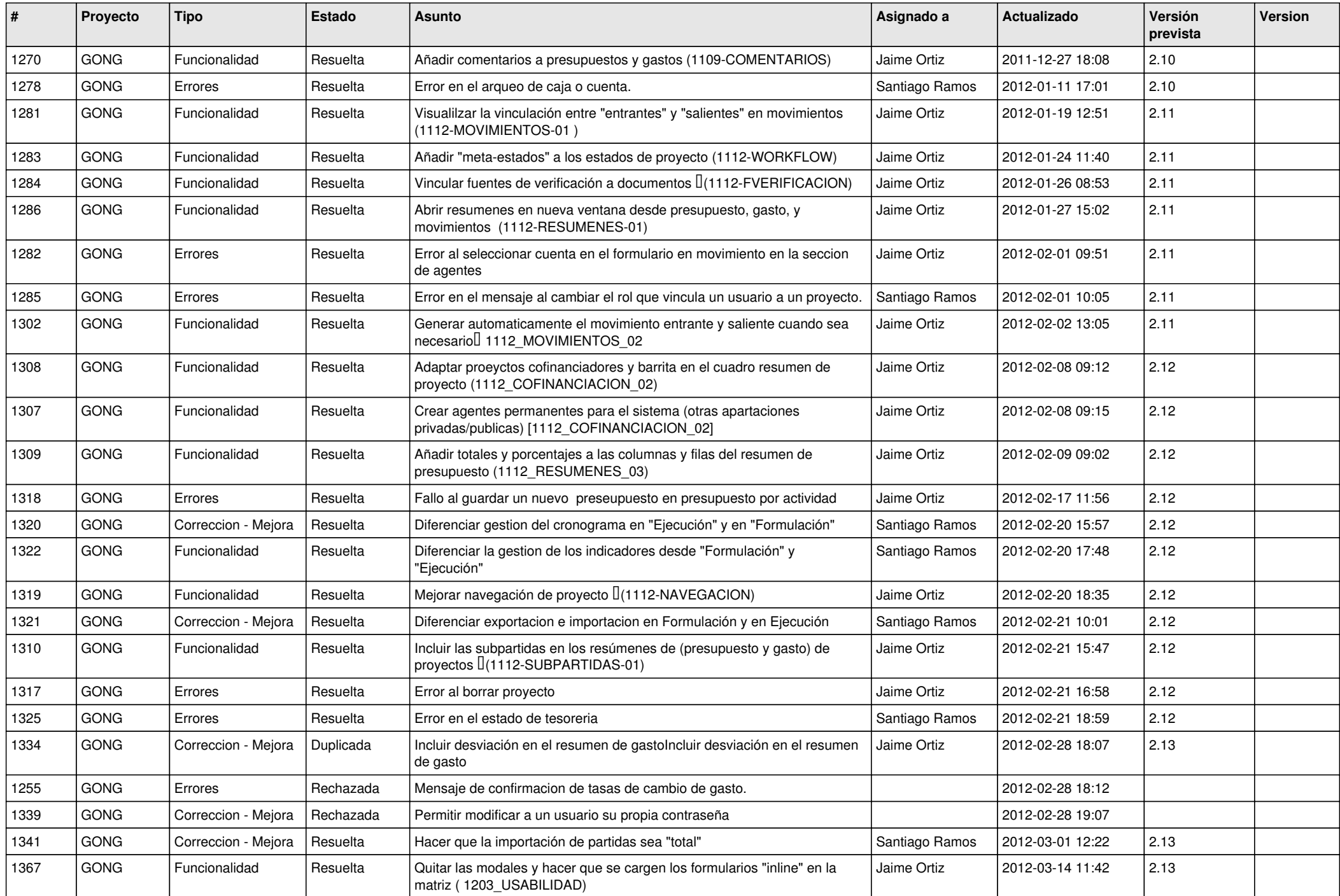

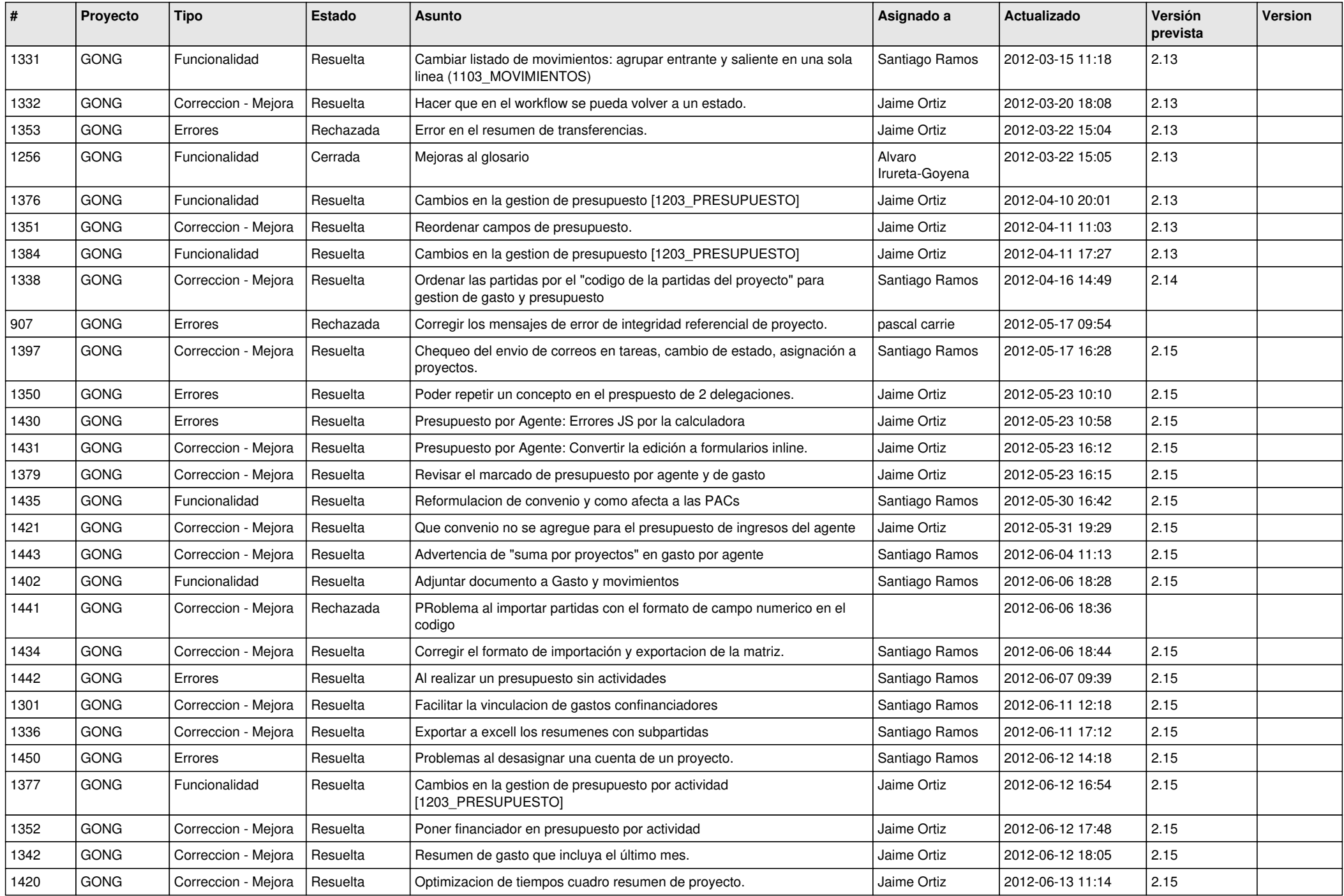

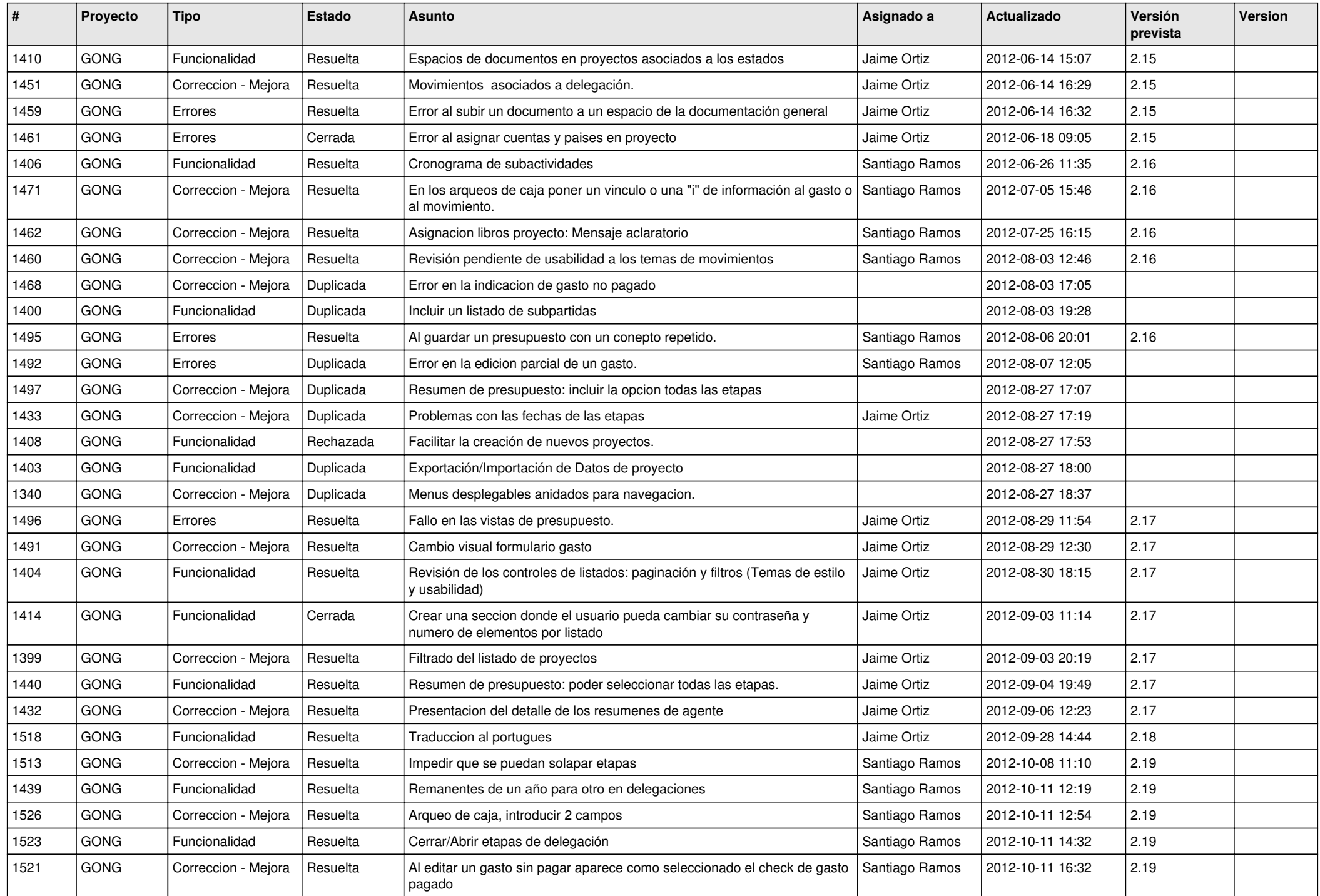

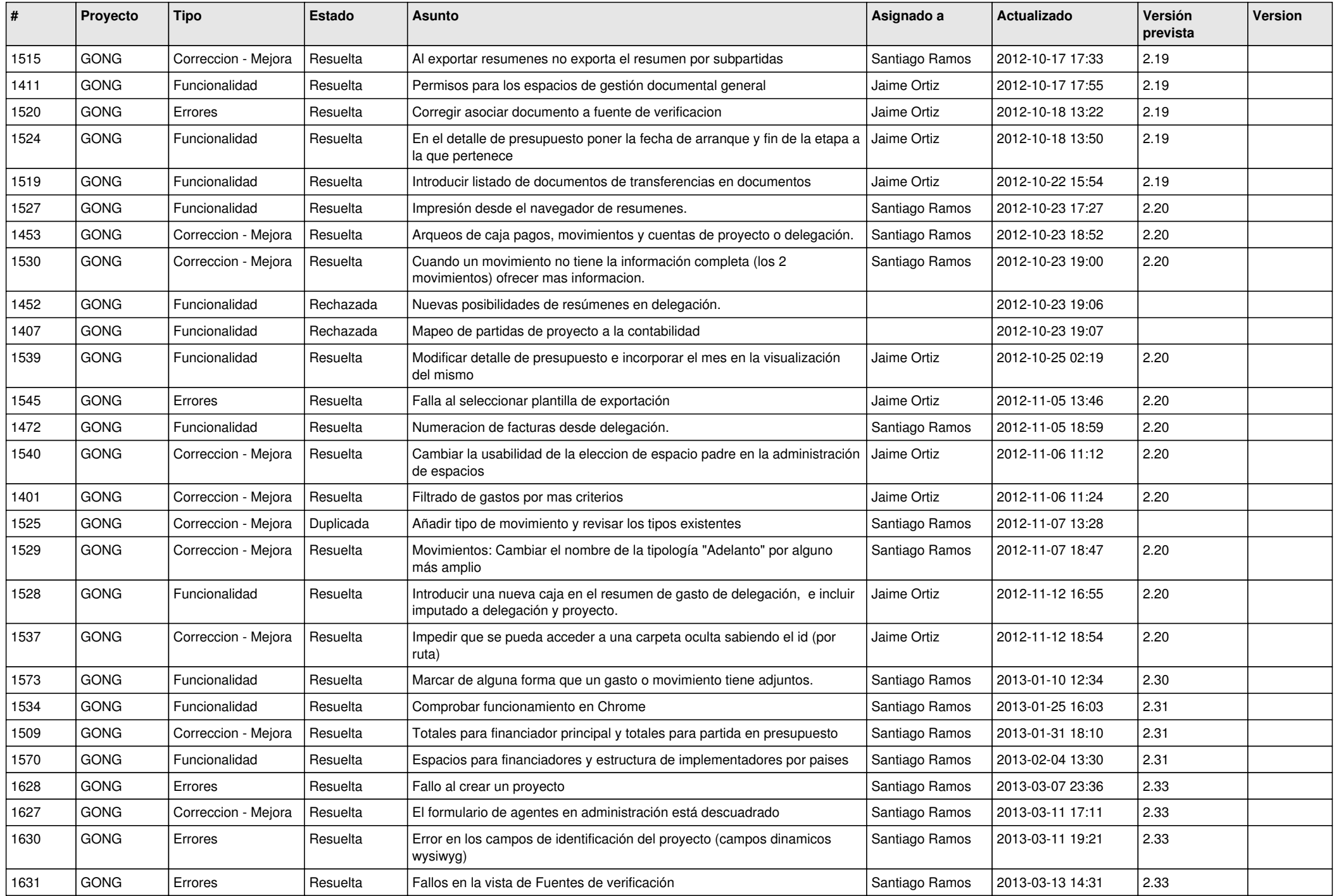

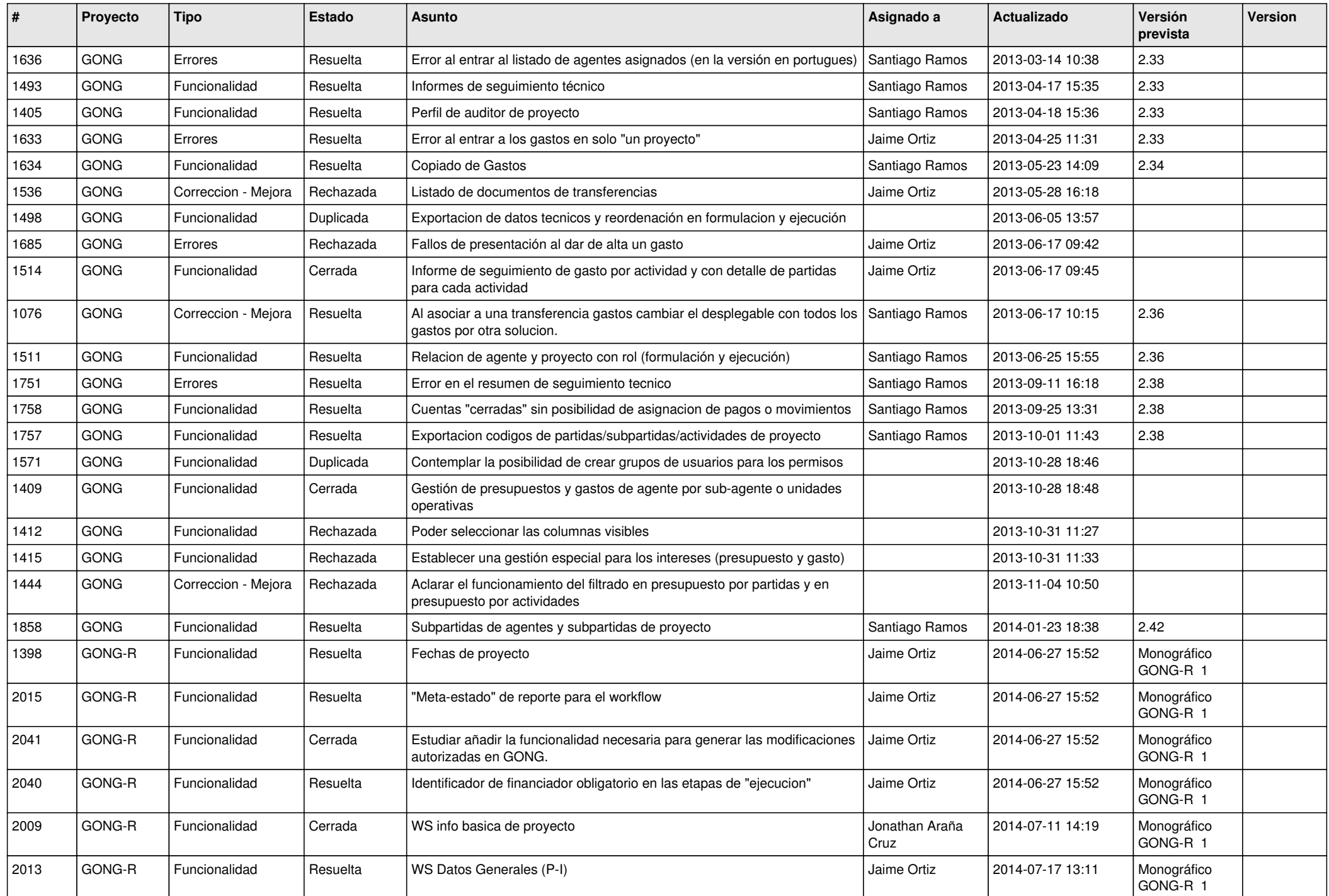

![](_page_11_Picture_435.jpeg)

![](_page_12_Picture_444.jpeg)

![](_page_13_Picture_495.jpeg)

![](_page_14_Picture_520.jpeg)

![](_page_15_Picture_477.jpeg)

![](_page_16_Picture_518.jpeg)

![](_page_17_Picture_488.jpeg)

![](_page_18_Picture_494.jpeg)

![](_page_19_Picture_130.jpeg)

**...**